, tushu007.com

<<After Effects CS4 >>

书名:<<After Effects CS4影视特效与电视包装实例精讲>>

- 13 ISBN 9787115216885
- 10 ISBN 7115216886

出版时间:2010-1

页数:364

PDF

更多资源请访问:http://www.tushu007.com

, tushu007.com

### <<After Effects CS4 >>

After Effects<br>Effects<br>Reflects After Effects

 $\,$  AfterEffects

 $\rm AfterEffects$ 

 $1$  $2$ 3 AfterEffectsCS4  $4$  $5$  $6~10$ 

> AfterEffectsCS4 Light Factory Psunami Trapcode

### $,$  tushu007.com

# $<<$ After Effects CS4  $>>$

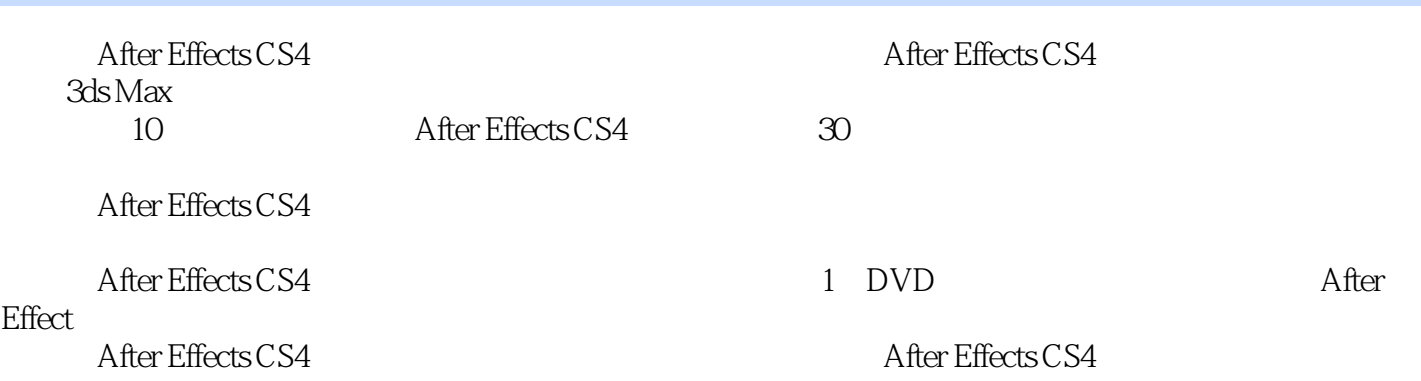

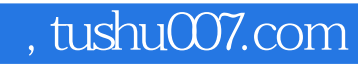

## $\leq$  <<After Effects CS4  $\geq$

After Effects CS3

 $2009$ 

# $\leq$  <<After Effects CS4  $\geq$

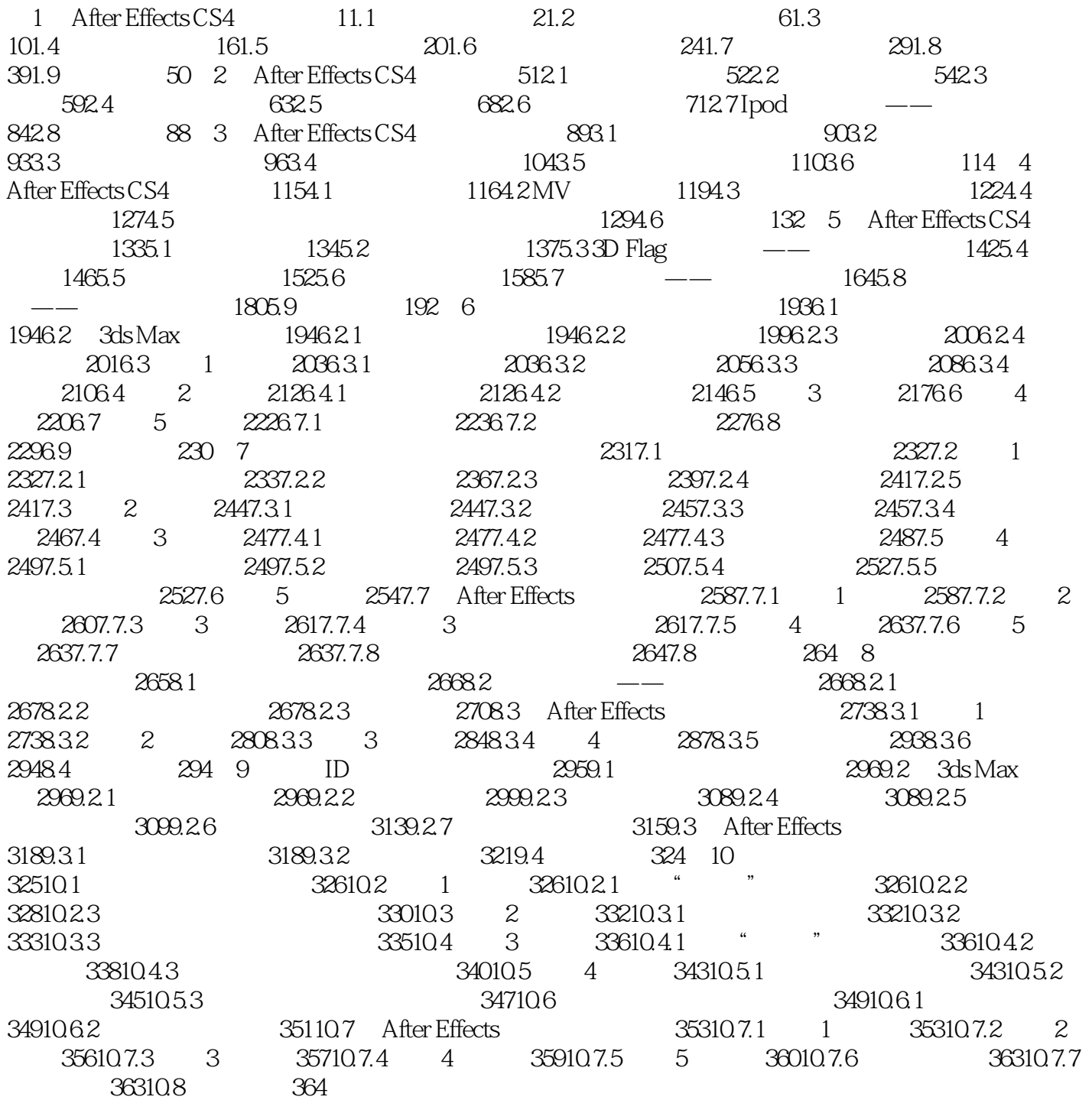

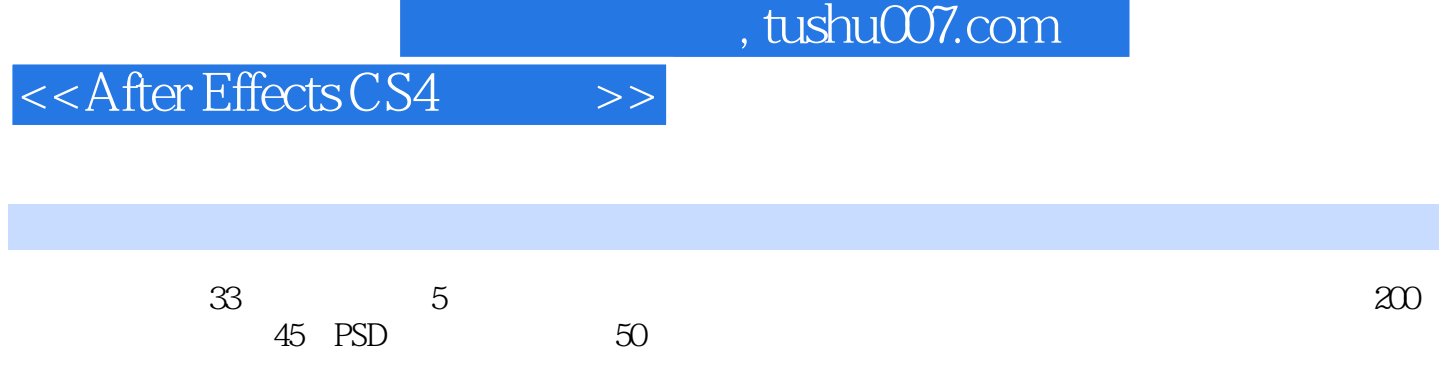

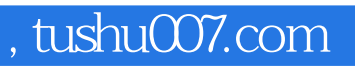

## $<<$ After Effects CS4  $>>$

本站所提供下载的PDF图书仅提供预览和简介,请支持正版图书。

更多资源请访问:http://www.tushu007.com